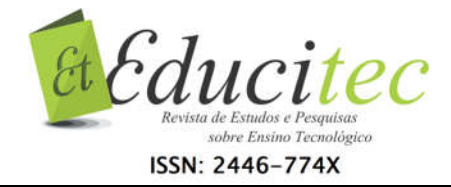

## Estratégias para ensino de áreas de regiões planas irregulares na educação básica: uma proposta fundamentada no uso do software GeoGebra

### Strategies for teaching areas of irregular plan regions in basic education: a proposal based on the use of GeoGebra software

Danilo Augusto Ferreira de Jesuz Instituto Federal do Paraná danilo.jesuz@ifpr.edu.br

.....

Ana Lúcia Pereira Universidade Estadual de Ponta Grossa ana.lucia.pereira.173@gmail.com

## Resumo

Desenvolver estratégias para o cálculo de áreas de regiões planas irregulares constitui-se em uma atividade didática interessante para capacitar o aluno a aplicar conhecimentos científicos aprendidos na escola em situações sociais, cotidianas e profissionais. Neste trabalho, apresentamos uma proposta para o cálculo aproximado da área de uma região plana irregular, valendo-nos de noções intuitivas da soma de Riemann. A proposta tem como fundamentação metodológica o uso de tecnologias digitais de informação e comunicação no processo de ensino e aprendizagem. Partimos de um problema que traz uma abordagem de contexto cotidiano e, por meio de diferentes estratégias de resolução, perpassamos por diversos e importantes conceitos relacionados ao conteúdo matemático em que estamos interessados. Utilizamos como aporte tecnológico o software GeoGebra, que é utilizado em diversos estágios da resolução do problema, desde a modelagem da problemática apresentada até a visualização de conceitos abstratos, proporcionando uma atividade interativa em que o aluno atua como protagonista no processo de construção de conhecimentos, cabendo ao professor o papel de mediador desse processo. Apresentamos discussões e reflexões visando corroborar a importância do uso dessa ferramenta tecnológica no desenvolvimento dos processos de ensino e de aprendizagem de matemática na educação básica.

Palavras-chave: Cálculo de áreas. TDIC. GeoGebra. Soma de Riemann.

# **Abstract**

Development of strategies to calculate areas of plane irregular regions constitutes an interesting pedagogical activity to foster the student ability to apply the scientific knowledge learned at the school towards the resolution of quotidian

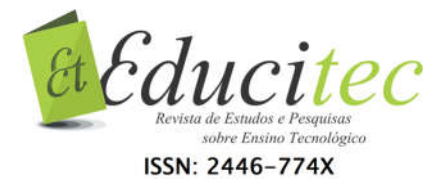

problems, in the social or professional environment. In this work, we present a pedagogical proposal for the approximate calculation of the area of a plane irregular region by using intuitive notions behind the concept of Riemann Sum. The methodological approach is the use of information and communication technologies (ICT's) in the teaching and learning process. We start from the statement of a problem in a quotidian context and, through different resolution strategies, we address several concepts related to the mathematical subject we are interested in. The software GeoGebra is taken as a technological tool, and is used in several stages of the problem solving strategy, including the mathematical modelling of the problem and the visualization of abstract mathematical concepts, allowing an interactive activity in which the student plays a protagonist role in the process of building the knowledge, being the teacher a mediator in this process. We present discussions and reflections aiming to corroborate the importance of the use of technological tolls in the development of teaching and learning process of mathematics in the basic education.

Keywords: Calculation of areas. ICT. Geogebra. Riemann sum.

# Introdução

O presente texto apresenta um recorte da pesquisa de mestrado de um dos autores, em que se discute a inserção das tecnologias digitais de informação e comunicação (TDIC) nas aulas de matemática da educação básica, como uma ferramenta que pressupõe potencialidades para o processo educacional.

Entretanto, percebemos que a inserção das TDIC ocorre de forma superficial e descontextualizada com a realidade dos alunos que vivem conectados a maior parte do tempo. Em se tratando do ensino da Matemática, o uso de recursos tecnológicos, além de facilitar a compreensão e a aprendizagem, poderia tornar significativa a aprendizagem de alguns conceitos e conteúdos. Podemos citar como exemplo o tema "cálculo de áreas", que, a nosso ver, geralmente é abordado na educação básica de forma simplista, descontextualizada e pouco aplicável, sobretudo quando o docente se pauta apenas nos exercícios propostos em livros didáticos que, vias de regra, não conseguem oportunizar aos alunos um conhecimento passível de estabelecer relações e desenvolver aplicações em contextos cotidianos.

Nesse sentido, nossa concepção defende que aprender apenas a calcular área de quadriláteros notáveis, triângulos ou outros polígonos regulares não se destaca como conhecimento suficiente para atender aos pressupostos supracitados, considerando-se um contexto de aplicação real, em que nem sempre as situações se apresentam como regiões regulares. Com base em pesquisa de Jesuz (2015) apresentamos diversas propostas que enfatizam questões de caráter cotidiano e que podem surgir na vida futura dos estudantes. O presente artigo, por essa razão, apresenta uma proposta didática que pode ser utilizada pelo docente de Matemática da educação básica, com o intuito de aprofundar o conhecimento do aluno acerca do tema e também aproximar a

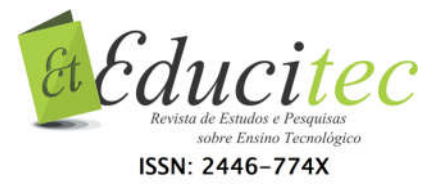

matemática do seu cotidiano.

Discutimos, na primeira seção, o aporte metodológico relacionados ao uso de Tecnologias Digitais de Informação e Comunicação (TDIC) nos processos de ensino e de aprendizagem de matemática na educação básica. Na sequência, apresentamos proposta trazendo apontamentos que corroboram o emprego do aporte em referência para nortear o trabalho docente e também para refletir os processos educacionais de ensino da Matemática, mediados pelas tecnologias digitais.

# Os recursos tecnológicos digitais nas aulas de Matemática

A discussão sobre o uso dos recursos tecnológicos no ensino de matemática estende-se desde meados de 1980, inicialmente nos países mais desenvolvidos. Tais discussões têm ocorrido apresentando contrapontos entre potencialidades dos recursos digitais e limitações que essas ferramentas apresentam para os processos de ensino e aprendizagem (GIRALDO; CARVALHO, 2008).

Giraldo e Carvalho (2008) apontam que, no cerne dos problemas que delinearam o caminho das investigações no que tange ao uso de recursos tecnológicos digitais nos processos de ensino e de aprendizagem de Matemática, destaca-se a insegurança dos docentes da área, além da incerteza acerca de seu papel nesse cenário imposto pelos novos recursos, sem contar ainda as discussões relacionadas com as potencialidades e fragilidades dos recursos tecnológicos digitais. Nesse sentido, os autores destacam manifestações de incerteza como: "o computador tornaria o professor obsoleto e o substituiria na sala de aula, ou o computador atrofiaria as habilidades dos estudantes em matemática, ou ainda o computador teria efeitos negativos para a matemática" (GIRALDO; CARVALHO, 2008, p. 154).

Em contraponto a tais situações historicamente impostas, concordamos com Giraldo e Carvalho (2008) que pontuam que analisar se os recursos tecnológicos digitais são ou não benéficos ao ensino "pressupõe a premissa de que seus efeitos são intrínsecos às ferramentas" (GIRALDO; CARVALHO, 2008, p.190). Logo, faz sentido analisar a forma "como usar tecnologia computacional de maneira benéfica ao ensino" (GIRALDO; CARVALHO, 2008, p. 190), o que pressupõe tanto as características intrínsecas das ferramentas quanto os aspectos de contexto pedagógicos.

Ademais, um recurso tecnológico digital, assim como qualquer outra ferramenta a ser utilizada no processo educacional, a ser empregado em sala de aula, não pode ser preceituado como única e muito menos a solução para todos os problemas relacionados com os processos de ensino e aprendizagem da matemática, deve, sim, ser utilizada pelos docentes adeptos e favoráveis a tal uso. No exercício da docência, a imposição de ferramentas tecnológicas por parte de políticas educacionais ou de ações gestoras na escola quase sempre se destacam como ações fadadas ao fracasso, pois constrangem e restringem as ações docentes. Em nossa concepção, o docente deve buscar a inovação que proporcione a mais eficiente qualidade ao aprendizado de seus alunos,

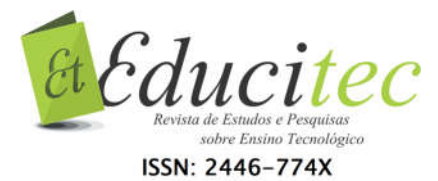

porém as ferramentas e as estratégias metodológicas para tal devem ser uma escolha espontânea de cada professor, que deve optar por métodos que lhe sejam naturais, familiares, intrínsecos a sua formação.

Retomamos a reflexão acerca do papel da tecnologia no processo educacional à luz da perspectiva de Prensky (2010). Para o autor, os recursos tecnológicos devem servir para a educação básica como um aporte, no sentido de modificar a dinâmica e o modelo predominante das aulas. O caminho a ser trilhado na educação básica, segundo Prensky (2010, p.201-202, grifos do autor):

> [...] está longe daquela *velha* pedagogia em que o papel do professor é *dizer* (ou falar ou palestrar ou agir como se fosse o "Sábio no Palco") em contraste com a *nova* pedagogia, em que as crianças ensinam a si mesmas com a orientação do professor (uma combinação de "aprendizagem centrada no aluno", "aprendizagem baseada em problemas a resolver", "aprendizagem baseada em casos" e o professor sendo considerado o "Guia ao Lado").

Nessa perspectiva, as tecnologias poderão atuar como suporte, em que a educação básica pode se apoiar, com o objetivo de superar os velhos paradigmas educacionais ainda instaurados nos processos de ensino não colaborativos e centrados no docente como exclusivo transmissor do conhecimento. Se o recurso tecnológico for utilizado para apoiar a pedagogia tradicional, pode se apresentar como um empecilho, ao contrário do que se busca encontrar na ferramenta (PRENSKY, 2010).

Concordamos com o autor ao afirmar a necessidade de mudanças no processo educacional, principalmente analisando o contexto social atual no qual estamos inseridos e que demandam novas posturas de todos os envolvidos no processo educacional. Ademais, tal proposta de ensino centrada do aluno não é exclusivamente nova, se consideramos, por exemplo, a perspectiva do filósofo Sócrates para o processo educacional (PRENSKY, 2010).

Nesse ponto, retomamos a questão "como utilizar um recurso tecnológico" que pretende, segundo nossa concepção, investigar dois aspectos: as características potenciais da ferramenta e os aspectos pedagógicos atrelados ao seu uso, ambos pautados no direcionamento aos processos de ensino e de aprendizado colaborativos.

Tais aspectos não se apresentam dissociados, pois, quando analisamos as características potenciais de um recurso tecnológico digital favoráveis ao processo educacional, estamos naturalmente assim agindo considerando as potencialidades de cunho pedagógico; âmbito em que pontuamos alguns aspectos que julgamos importantes:

*a) O recurso tecnológico digital deve ser utilizado como ferramenta auxiliar e não ocupar o papel central no processo educacional;*

De acordo com Sampaio e Coutinho (2012), não faz sentido refletir como ensinar matemática por meio de um recurso tecnológico, mas, ao contrário, devemos primeiramente pensar no conteúdo a ser ensinado e nos objetivos a atingir e só então selecionar a ferramenta que utilizaremos para tal. Os autores trazem uma interessante analogia acerca do trabalho pedagógico do professor:

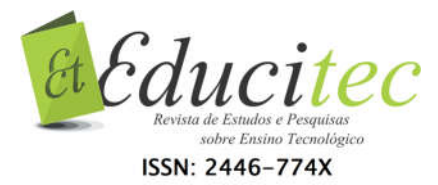

Será que um carpinteiro alguma vez se perguntaria: tendo esta ferramenta que móvel poderei construir? [...] Não se deve selecionar primeiro a ferramenta de trabalho, ao invés, devemos cuidadosamente escolher os conteúdos e objetivos específicos de ensino, para elaborar um plano de aula, optando pela metodologia mais adequada e só depois se definem os recursos necessários e as TIC. Chega de desenhar uma casa à volta de uma torneira! (SAMPAIO; COUTINHO, 2012, p.103).

Nesse contexto é que retomamos a reflexão de que um trabalho com recursos tecnológicos deve atuar como motivação para o docente, com base nas suas percepções e possibilidades e não uma obrigatoriedade imposta externamente a ele; caso contrário, o processo seria invertido e o recurso deixaria de ser ferramenta para tornar-se o eixo central do processo. Outro aspecto relevante para a reflexão é que, à medida que o docente entende que o recurso tecnológico é apenas uma (dentre outras) ferramenta, elimina-se o receio de que a tecnologia ocupe o seu papel no processo educacional, aliás, papel este que deve também ser redefinido, no sentido de orientar, guiar, conduzir os alunos no processo construtivo de sua aprendizagem. Tais reflexões nos levam ao próximo aspecto.

*b) O papel tanto o do docente quanto o do discente em uma aula com recursos tecnológicos digitais deve ser redefinido;*

Baldini e Cyrino (2012) propõem que a utilização de tecnologia digital não garante, por si só, o sucesso de uma atividade. As autoras apontam que são diversos os aspectos que exercem influência no processo, dentre eles, as potencialidades do recurso pedagógico, a forma de utilização e o papel de docentes e discentes. Nessa vertente, corroboram Arcavi e Hadas (2000) ao destacar que a ferramenta só agregará valor à proposta de ensino se estiver acompanhada de situações problemas que tragam o uso significativo dessa mesma ferramenta.

Como exemplo do que propõe Prensky (2010), Giraldo e Carvalho (2008) apontam que, em atividades mediadas por recursos computacionais ou *softwares* de modelagem, o professor deve assumir a postura de guia, "propondo questões apropriadas nos momentos apropriados" (GIRALDO; CARVALHO, 2008, p. 178).

Por sua vez, o estudante também tem no processo seu papel redimensionado, à medida que exige um trabalho participativo, colaborativo e investigativo, fato que tratamos mais adiante. O próximo aspecto que destacamos é:

*c) O recurso a ser utilizado deve trazer benefícios aos processos de ensino e de aprendizagem;*

Utilizar um recurso tecnológico apenas com o propósito de inovar não se apresenta como justificativa suficiente. A necessidade de inovação docente em uma sociedade em constantes mudanças destaca-se como medida de incontestável necessidade. Assim, parece fadada ao fracasso a estratégia de professores que utilizam as mesmas aulas prontas, ano após ano. Em contrapartida, um cuidado a ser tomado é não buscar a inovação justificada em si mesma, ou seja, utilizar uma ferramenta tecnológica aleatoriamente, em detrimento de outros instrumentos. Ao contrário, a utilização de uma dada

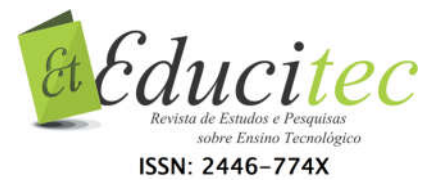

técnica deve emergir justamente porque oferece diferentes possibilidades para a consecução dos objetivos propostos ao ensino de determinado conteúdo.

Nesse sentido, a justificativa para o uso deve ser o de ganho qualitativo que o recurso tecnológico pode oferecer aos processos de ensino e de aprendizagem. Ao utilizar um recurso tecnológico digital, devemos nos remeter a questão: tal recurso agrega benefícios ao processo educacional?

Arcavi e Hadas (2000, p. 41) sintetizam a ideia apresentada, ao afirmar que:

A existência de computadores oferece a educadores matemáticos o desafio de planejar as atividades que tirem vantagem dos aspectos com potencial para apoiar novas maneiras de aprender. [...] fazer Matemática de um modo consideravelmente novo, em lugar de usar a ferramenta para vestir "velhas abordagens" com outra roupagem.

Para responder ao questionamento supracitado e pautado no propósito deste texto - ou seja, apresentar uma proposta de ensino mediado por uma tecnologia digital, neste caso, em específico, o software de geometria dinâmica GeoGebra– buscamos também pontuar aspectos potenciais arraigados na perspectiva pedagógica que delineamos para justificar a utilização da ferramenta. Os aspectos que, a priori, apresentam-se em caráter geral, relacionados com a utilização de recursos tecnológicos digitais, serão discutidos de forma específica ao longo da proposta que apresentamos na próxima seção. O próximo aspecto que destacamos é:

#### *d) A visualização;*

Arcavi e Hadas (2000) apontam que o uso de recursos computacionais e de geometria dinâmica favorece o desenvolvimento analítico de uma solução por meio da concretude de imagens. Nesse aspecto, parece oportuno o uso de softwares de geometria dinâmica, uma vez que tais técnicas possibilitam "a visualização de conceitos teóricos, principalmente aqueles abstratos, nos quais os alunos encontrarão dificuldades de apropriar-se" (JESUZ, 2015, p. 68).

Borba, Silva e Gadanidis (2014, p. 54) apontam que a utilização de software GeoGebra pode revelar-se medida "significativa para a aprendizagem matemática quando o cenário didático-pedagógico formado a partir da realização de atividades matemáticas envolve complexidade com relação ao pensamento matemático".

Corrobora tal perspectiva Borssoi (2013), ao afirmar que "com essas tecnologias, conceitos difíceis de entender podem ser visualizados quando softwares de modelagem e simulação adequados são associados ao ensino" (p. 41, grifo nosso).

Nesse contexto, evidenciamos uma vantagem apresentada por recursos tecnológicos digitais, sobretudo na disciplina de Matemática, uma vez que a ferramenta poderá propiciar ao aluno uma melhor compreensão dos conceitos

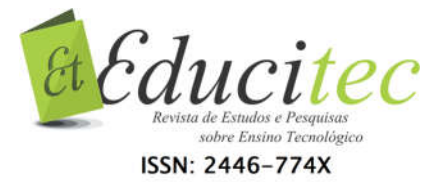

que muitas vezes não são assimilados facilmente em razão do elevado grau de abstração envolvido. Outro aspecto que destacamos é:

## *e) A experimentação;*

Ambientes de geometria dinâmica permitem aos estudantes "aprender a experimentar, medindo, comparando, mudando (ou mesmo distorcendo) figuras, e a fazer construções que sirvam de apoio" (ARCAVI; HADAS, 2000). Borssoi (2013, p. 41) corrobora tal entendimento ao afirmar que os recursos tecnológicos possibilitam "criar ambientes em que os alunos possam aprender fazendo, ao mesmo tempo em que recebem feedback e aprimorar continuamente seus conhecimentos construindo novos conhecimentos". Ainda nessa vertente, Giraldo e Carvalho (2008, p. 192) destacam que:

> [...] "talvez seja justamente aí que resida a maior contribuição de tecnologias computacionais para o ensino de Matemática. As especificidades das máquinas podem ser utilizadas para tornar objetos matemáticos mais concretos, tangíveis, passíveis de manipulação mais direta".

A visualização e a experimentação, assim, apresentam-se como possibilidades associadas ao processo educacional mediado por ferramentas tecnológicas e constituem-se como atribuições relevantes em perspectiva de mudança de postura de discentes e de docentes no processo educacional. Nessa linha, trazemos a discussão do próximo aspecto:

*f) A modelagem;*

Yerushalmy (2005, p.219) afirma que, por meio da modelagem matemática, as tecnologias oferecem a capacidade de "representar situações que são externas à matemática, e de criar oportunidades para estudantes construírem e manipularem modelos de conceitos matemáticos". Para a autora, tal questão desempenha o papel de fortalecimento do ensino da disciplina.

Na verdade, um recurso digital pode contribuir com os processos de ensino e de aprendizagem, exercendo também o papel de evidenciar ao aluno a importância da matemática nas diferentes áreas da sociedade e, em específico, percebê-la em suas situações cotidianas. Nessa perspectiva, Martins (2009) afirma que tanto os discentes quanto o docente podem encontrar na tecnologia uma ligação entre a matemática e a vida real. Tal fator nos remete à discussão da matemática como processo construtivo-colaborativo. No próximo aspecto destacamos:

## *g) A matemática como processo de construção humana;*

*A possibilidade de visualização dos conceitos que porventura se apresentem como abstratos aos alunos, a capacidade de propiciar ao aluno um papel ativo no seu aprendizado, à medida que oferece a possibilidade de conjecturar, de experimentar, de testar, de aceitar ou de refutar hipóteses, aliada à possibilidade de aproximar a matemática da realidade do aluno, por meio de modelagens e de simulações de situações cotidianas, convergem (concepção nossa) as propostas de inserção de tecnologias digitais no ensino de matemática para uma perspectiva de processo construtivo-colaborativo.*

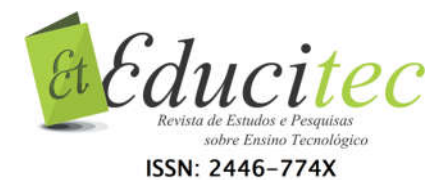

*Em tal perspectiva, o estudante poderá perceber que a matemática é um processo de construção humana, tal como se observa ao longo de sua história, pautada em processo coletivo por meio de tentativas, acertos, erros, sucessos e fracassos, avanços e retrocessos. Ainda nesse mesmo viés, tornando o processo de aprendizagem semelhante ao processo historicamente constituído, a matemática aproxima-se do aluno e rompe com o paradigma de que é uma disciplina para alguns "gênios", para pessoas dotadas de grande capacidade intelectual e convida os alunos à investigação, à descoberta, à construção colaborativa (JESUZ, 2015). O próximo aspecto busca:*

*h) Romper fronteiras entre as áreas da disciplina.*

A matemática, por vezes, parece apresentar-se na escola de forma demasiadamente segregada, fato que acaba por dificultar o processo de aprendizagem do aluno. Igualmente o processo de divisão dos conceitos em áreas – geometria, funções, análise combinatória, etc. – não permite ao discente estabelecer relações e perceber sentido nos conceitos aprendidos. Nesse contexto, destacamos Arcavi e Hadas, (2000) que afirmam que, em atividades mediadas por tecnologias digitais, as funções corroboram as explicações para os fenômenos geométricos, e a geometria é utilizada para explicitar características gráficas e representações algébricas de funções. Por essa razão, realizar trabalhos mediados por um software em que surgem possibilidades de modelagens de situações de contexto social pode criar oportunidade de aproximar diferentes áreas de disciplina.

Retomamos ao ponto inicial, em que discutimos a indissociabilidade entre as características potenciais e os aspectos pedagógicos inerentes ao uso de TDIC nos processos de ensino e de aprendizagem. Nesse contexto, vislumbramos que os aspectos elencados na seção acerca do tema podem nortear a organização de um trabalho em que "o papel da tecnologia nas nossas salas de aula é o de apoiar a nova pedagogia a partir da qual os alunos ensinam a si mesmos com a orientação do professor" (PRENSKY, 2010, p. 203). É nessa vertente que buscamos elaborar e apresentar a proposta que segue.

# Tarefa proposta

A tarefa que apresentaremos na sequência, foi construída com base na dissertação de mestrado de um dos autores (para mais informações ver Jesuz, 2015, p. 90-106). Com o objetivo de atingir o nosso propósito no presente texto, apresentamos a proposta organizada em alguns tópicos que especificamos quanto aos objetivos e funcionalidades:

- a) *Para calcular:* propomos ao docente possíveis encaminhamentos de tarefas para a discussão e realização dos estudantes;
- *b) Para refletir e discutir:* encaminhamos algumas questões que o docente pode utilizar para motivar a reflexão dos alunos, as discussões em grupos e o desenvolvimento do trabalho;
- *c) Discutindo a proposta*: dirigimo-nos ao docente, trazendo apontamentos, sugestões, possibilidades de aspectos a serem explorados;

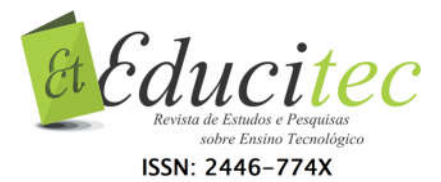

- *d) Uma possível solução:* apontamos uma possibilidade para o desenvolvimento dos cálculos, apenas no sentido de nortear o planejamento docente, uma vez que os cálculos devem ser realizados pelos alunos e podem ocorrer de diferentes maneiras;
- e) *Problema:* adotamos a concepção de Van de Walle (2001), que entende por problema qualquer tarefa ou atividade para a qual não existem métodos ou regras prescritas ou memorizadas, nem a percepção de que haja um método específico para chegar à solução correta.

Destacamos que o nosso objetivo é apresentar possibilidades e não engessar o trabalho docente. Nesse sentido, a proposta pode e deve ser adequada e adaptada pelo docente segundo objetivos e possibilidades que regem a sua prática e o seu contexto de trabalho.

### Apresentando o problema

Figura 1 – Problema

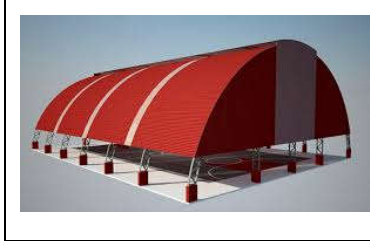

Fernando é pintor e cobra por cada m<sup>2</sup> o valor de R\$ 28,00. Ao ser solicitado para fazer o orçamento para a pintura da cobertura da quadra poliesportiva de uma escola, Fernando se deparou com o seguinte problema: Que valor deveria cobrar pelo serviço? Obviamente o pintor fez uma estimativa e passou o orçamento para realizar o serviço. Porém Fernando ficou curioso em saber qual seria o preço justo a ser cobrado. Vamos ajudar o pintor a calcular a área dessa região!

Fonte: Apaptado de Jesuz (2015, p. 90-91).

Fernando mediu a região frontal da cobertura. Os valores estão representados na figura 2.

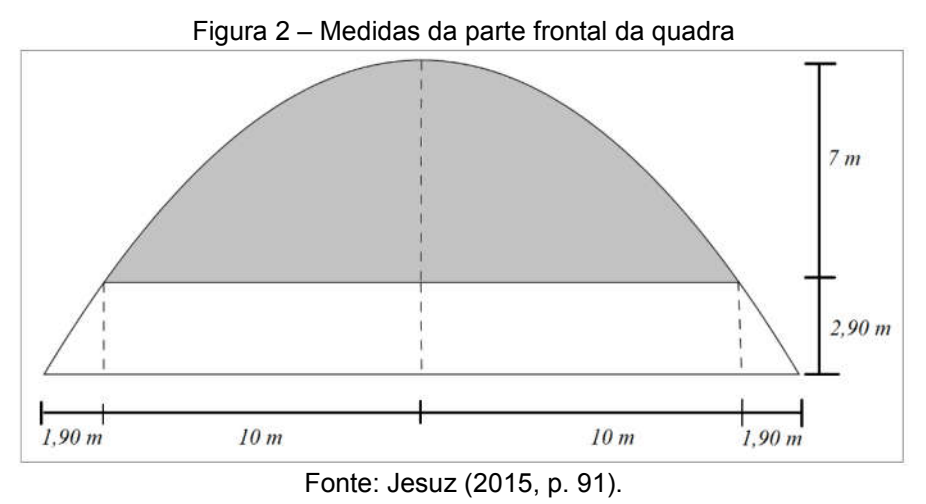

*a) Para refletir e discutir;*

Qual é o formato aparente da parte frontal da cobertura da quadra poliesportiva? Façam uma estimativa inicial para a área total da cobertura da quadra.

*b) Discutindo a proposta;*

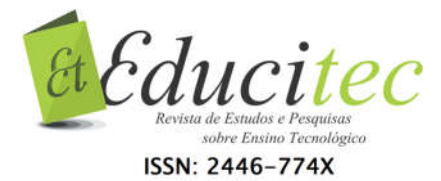

Mediante reflexão inicial, os estudantes poderão familiarizar-se com o problema. A sugestão de pedir para estimar a área da região pode gerar respostas e tentativas interessantes, como, por exemplo, o uso de polígonos para cálculo de aproximação. O professor pode reservar um tempo para discutir questões que emergirem com a turma. Com a problematização e as estimativas, buscamos proporcionar ao aluno um elo entre a matemática e a vida real, conforme aponta Martins (2009).

É possível que os alunos percebam o formato parabólico aparente. Caso não o percebam, o professor pode mediar a discussão por meio de questionamentos, *guiando* os alunos a buscarem tais relações. Com base nesse fato, o professor poderá motivar a sequência do trabalho.

*c) Para calcular;*

Vamos supor inicialmente que tal região tem formato parabólico. Como podemos encontrar a função que define tal curva?

*d) Uma possível solução;*

Com base na suposição inicial, podemos colocar de forma conveniente a curva no eixo cartesiano para encontrar uma lei que a defina. Segue uma possibilidade:

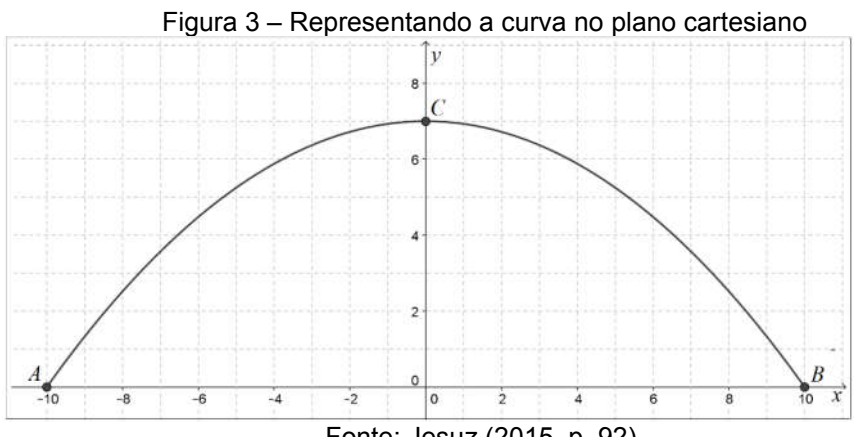

Fonte: Jesuz (2015, p. 92).

Sabemos que a curva parabólica é representada algebricamente por  $f: R \rightarrow R$ ; f(x) =  $ax^2$  +bx+c, com a  $\neq$  0. Podemos determinar a lei que define a curva substituindo os pontos A, B e C, da figura 3, na lei de associação da função, conforme segue:

Para o ponto 
$$
C(0,7)
$$
 temos que  $7 = a.0^2 + b.0 + c$ , logo:

$$
7 = c \tag{1}
$$

Para o ponto  $A(-10,0)$  temos que  $0 = a(-10)^2 + b(-10) + c$ , segue que

$$
0 = 100a - 10b + c.
$$
 (2)

Substituindo (1) em (2) obtemos:

$$
0 = 100a - 10b + 7. \tag{3}
$$

Analogamente, a partir do ponto  $B(10,0)$ , obtemos:

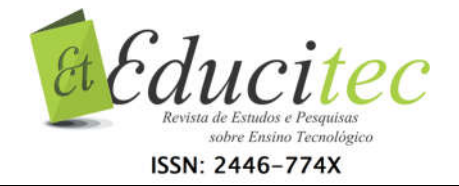

 $0 = 100a + 10b + 7$ . (4)

Igualando as equações (3) e (4) encontramos:

 $100a - 10b + 7 = 100a + 10b + 7$  e daí decorre que  $b = 0$  e 100  $a = \frac{-7}{100}$ .

Portanto, a função pode ser definida por  $f: [-10,10] \rightarrow R$ ;  $f(x) = -0,07x^2 + 7$ .

*e) Discutindo a proposta;*

A rigor, encontramos uma parábola que contém os três pontos adotados para o cálculo, o que não garante de fato se a curva é ou não uma parábola, porém foge ao escopo deste trabalho provar que a curva originada da cobertura da quadra poliesportiva é uma parábola; portanto, vamos trabalhar na perspectiva de que se trata de uma curva parabólica conforme explicitamos no início desta seção.

Agora que temos a função que define a curva, podemos utilizar a ideia intuitiva da soma de Riemann para o cálculo de áreas de superfícies planas, aproximando-as por meio da inserção de retângulos, conforme observamos na figura 4. Nesse ponto, o docente pode apresentar algumas características do desenvolvimento da história da matemática. Uma possibilidade consiste em apresentar para alunos como a questão do conceito de áreas não regulares foi se desenvolvendo ao longo do tempo com os processos de quadraturas dos gregos, a proposta de exaustão e posteriormente chegando a Riemann, cuja estratégia foi sistematizada no cálculo integral (sugerimos ao leitor, Jesuz (2015), para a abordagem desse tema). A seguir, o professor pode trazer ao aluno a perspectiva da matemática como *processo de construção humana*, conforme discutimos na seção anterior; da mesma forma, pode destacar que a *modelagem* da situação proposta corrobora a utilização de um trabalho combinando g*eometria e funções estreitando barreiras de segregação conteudistas*.

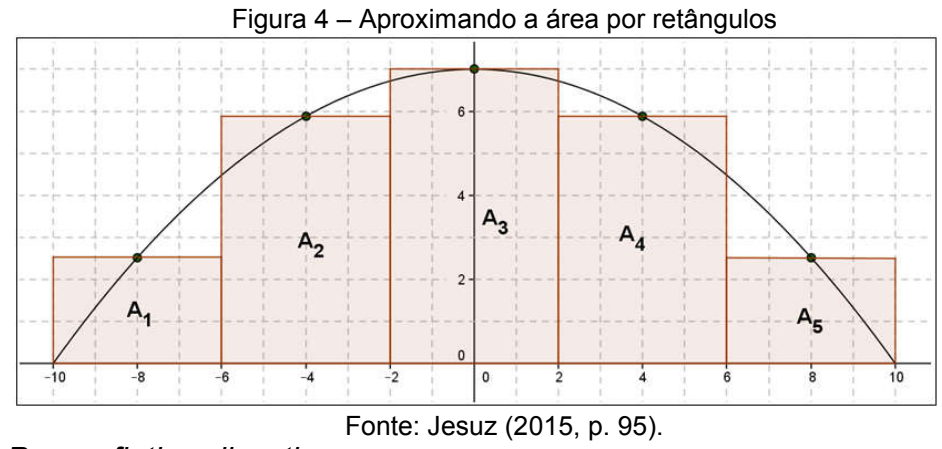

*f) Para refletir e discutir;*

Você acredita que na figura 4 pode nos fornece a área da curva? Temos as medidas para calcular a área de cada um dos retângulos?

*g) Discutindo a proposta;*

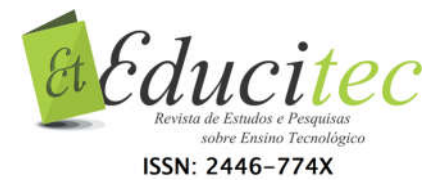

Nessa etapa, as discussões mediadas pelo docente devem nortear os alunos para que discutam e percebam que calcular a área da região inserindo cinco retângulos consiste em uma aproximação. Outro aspecto importante é que os alunos busquem evidenciar que a altura de cada um dos retângulos é dada pela ordenada do ponto médio da base desse retângulo, ou seja, no caso de A1 temos que a altura do retângulo equivale a f(-8). Aqui propomos que o aluno desenvolva o trabalho, sendo o papel do professor de orientá-los e conduzi-los por meio de questionamentos.

#### *h) Para Calcular;*

Com base nas discussões prévias, calcule a soma das áreas dos retângulos da figura 4, utilizando o quadro 1 para auxiliar e organizar seus cálculos.

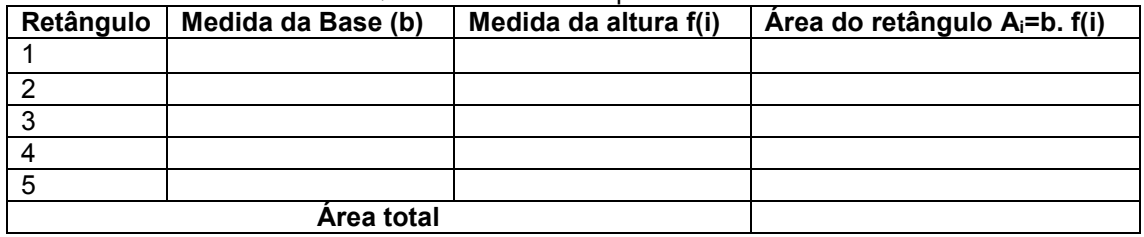

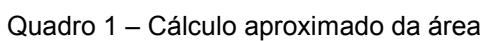

Fonte: Adaptado de Jesuz (2015, p. 96).

#### *i) Uma possível solução;*

Com base na Figura 4, definimos que a área total da região ocupada pelos retângulos é dada por:

$$
A_{total} = A_1 + A_2 + A_3 + A_4 + A_5,
$$
\n(5)

onde podemos representar, respectivamente, a área de cada retângulo por

$$
A_1 = 4 \cdot f(-8); \ A_2 = 4 \cdot f(-4); \ A_3 = 4 \cdot f(0); \ A_4 = 4 \cdot f(4); \ e \ A_5 = 4 \cdot f(8). \tag{6}
$$

De (5) e (6) segue que

$$
A_{\text{total}} = 4[f(-8) + f(-4) + f(0) + f(4) + f(8)].
$$
\n(7)

Considerando que

$$
f(-8) = f(8) \mathbf{e} \ f(-4) = f(4) \tag{8}
$$

Substituindo (8) em (7), segue que:

 $A_{total} = 4[2 f(8) + 2 f(4) + f(0)].$ 

Calculando, obtemos:

 $f(0) = 7$ ,  $f(4) = 5,88$  **e**  $f(8) = 2,52$ .

Portanto chegamos à conclusão que  $A_{total} \approx 95.2 \text{ ua}$ .

*j) Para refletir e discutir;*

Você considera o valor que encontramos uma boa estimativa?

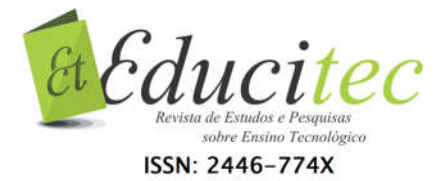

O que podemos fazer se quisermos obter uma aproximação melhor para a superfície?

## *k) Discutindo a proposta;*

Após o cálculo, o professor pode retomar a discussão acerca dos resultados encontrados e da validade da aproximação obtida. Nesse ponto, os alunos podem perceber que podemos aumentar a quantidade de retângulos na figura e também analisar que tal processo é trabalhoso. O professor pode propor a utilização do *software*, que poderá proporcionar benefícios no que tange à realização desse processo iterativo e também da visualização de conceitos por parte dos alunos. Aqui evidenciamos a importância da utilização do *software* na proposta, que possibilitará ao aluno aprofundar o seu conhecimento para que ele se aproprie intuitivamente do conceito da soma de Riemann, fato que seria inviável sem o uso de um recurso tecnológico.

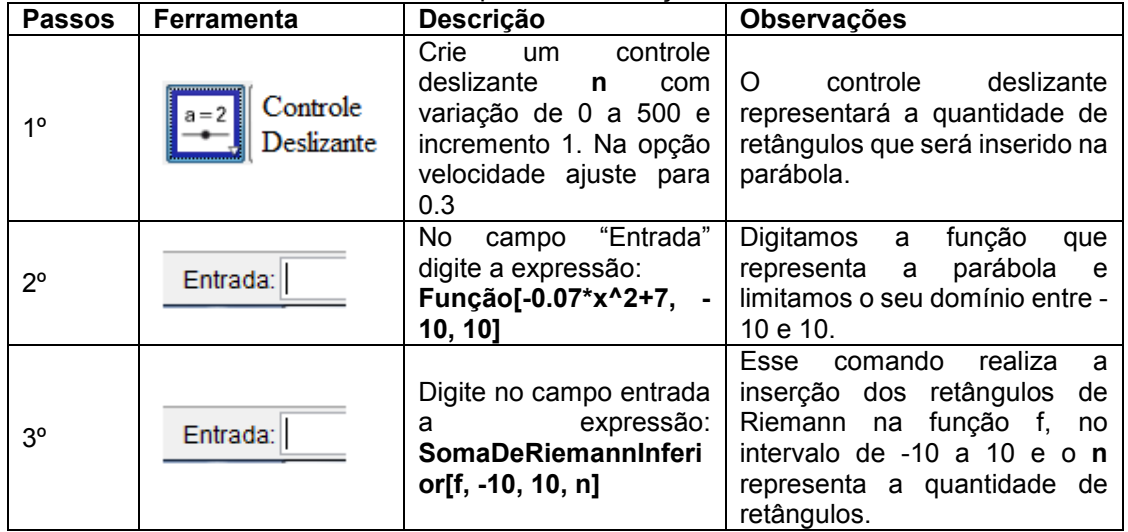

#### Quadro 2 – Etapas da Construção no *software*

Fonte: Jesuz (2015, p. 97).

Devido a característica dinâmica da proposta apresentada no quadros 2 e também no Quadro 3 (mais adiante), disponibilizamos as construções pelo *link*: https://goo.gl/58rcUf. (Arquivos intitulados Atividade 3.3.4 e Atividade 3.3.5, referentes ao Quadro 2 e ao Quadro 3, respectivamente). Para acessar o documento e manuseá-lo o leitor deve ter o *software* GeoGebra instalado.

## *l) Para refletir e discutir;*

Após realizar a construção, quadro 2, o aluno poderá movimentar manualmente o controle deslizante para observar o que ocorre com construção. É possível também animar o controle deslizante e fazer que a variação da quantidade de retângulos seja automática. A Figura 5 apresenta algumas características possibilitadas pela construção no software. Nesse ponto, o recurso utilizado pode auxiliar no que tange à experimentação do aluno e também a visualização de conceitos abstratos, ambos permitindo o estabelecimento de relações e de apropriação de conceitos por parte dos estudantes.

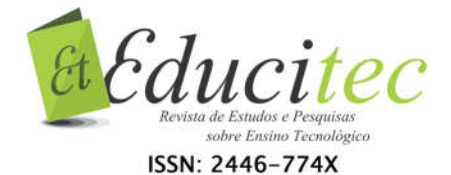

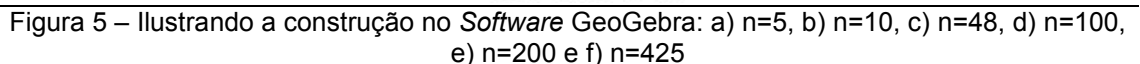

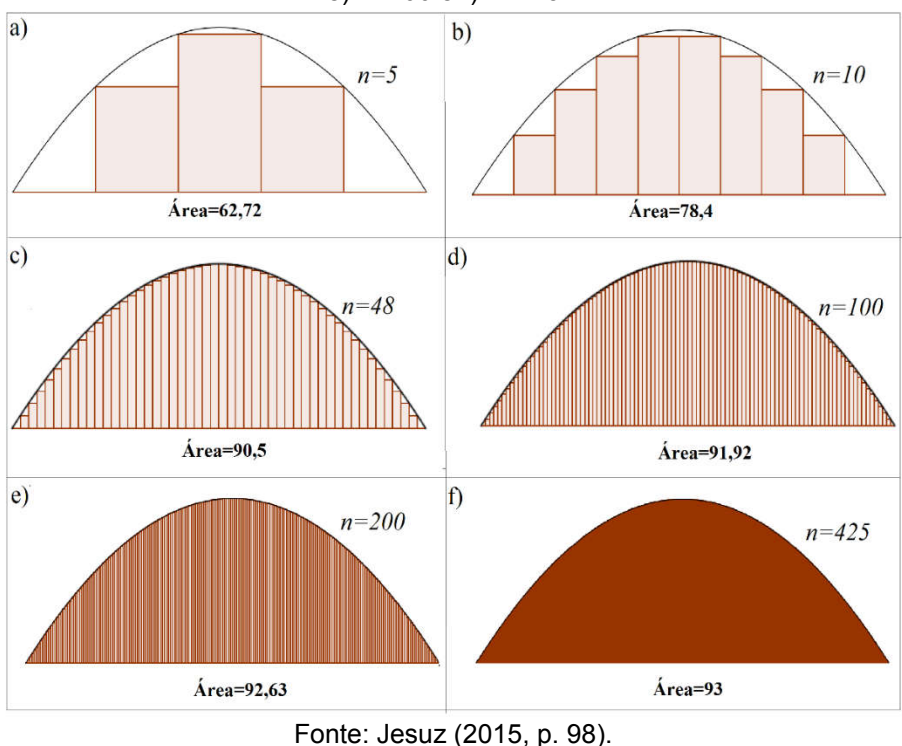

## m) *Discutindo a proposta;*

Nessa perspectiva, percebemos a presença da tecnologia, tal como apontamos na seção anterior, ou seja, onde ela não se apresenta em papel central. Em contrapartida, essa mesma tecnologia surge como ferramenta importante e indispensável no processo, à medida que proporciona a *experimentação*, a *visualização de conceitos abstratos* e a *modelagem*.

Passamos agora a abordar a área da parte superior da cobertura, cujo esboço fica evidenciado na figura 6 e pode ser considerada uma superfície retangular de base desconhecida.

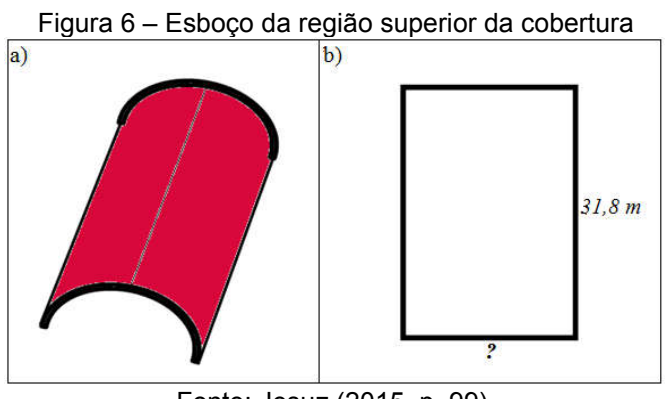

Fonte: Jesuz (2015, p. 99).

Em processo semelhante ao anterior, devemos buscar uma estratégia que nos permita determinar a medida da base desse retângulo. Uma possibilidade é aproximar a medida da curva por segmentos, conforme ilustra a figura 7.

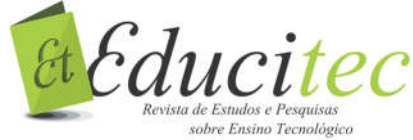

ISSN: 2446-774X

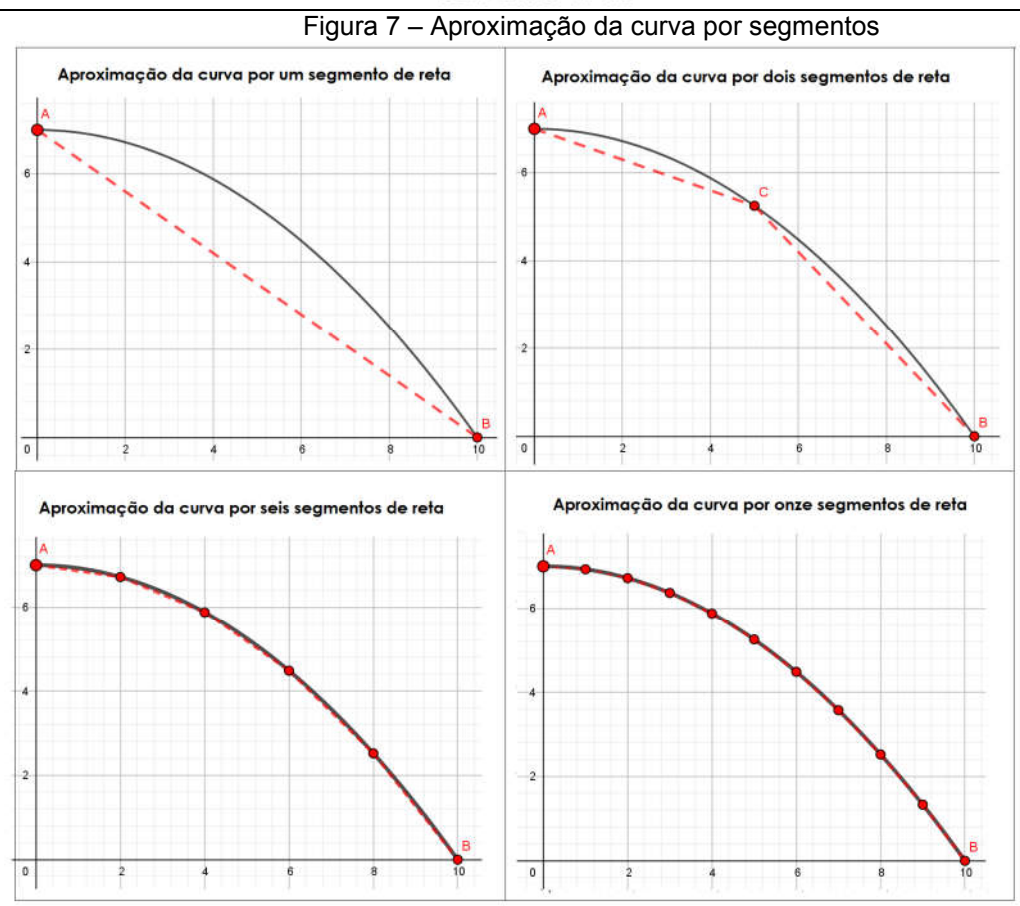

Fonte: Próprios Autores (2018), Adaptado de Jesuz (2015).

## *n) Para refletir e discutir;*

Na figura 7 apresentamos apenas uma das partes da parábola (em razão de sua simetria).

O que você observa em relação à soma das medidas dos segmentos da figura 7, à medida que aumentamos o número de pontos sobre curva? Discuta com os colegas.

Você acredita que é uma estratégia viável aproximar a área por esse processo?

Considerando a segunda figura, determine a medida da soma dos segmentos  $\overline{AC}$  +  $\overline{BC}$ .

## *o) Discutindo a Proposta;*

Com base nas discussões desenvolvidas, esperamos que os alunos cheguem à conclusão de que à medida que aumentarmos indefinidamente o número de segmentos sob a curva, a soma desses segmentos se aproxima da medida da curva. Em contrapartida, os alunos igualmente devem perceber que tal processo, se realizado de forma manual, torna-se um método inviável por demandar muito trabalho. Nessa perspectiva e após a percepção e discussão de tais fatos, encaminhamos a utilização do *software* como ferramenta de apoio para realizar as iterações.

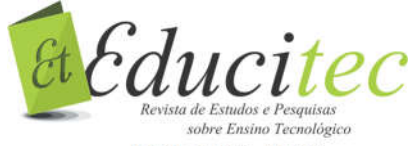

ISSN: 2446-774X

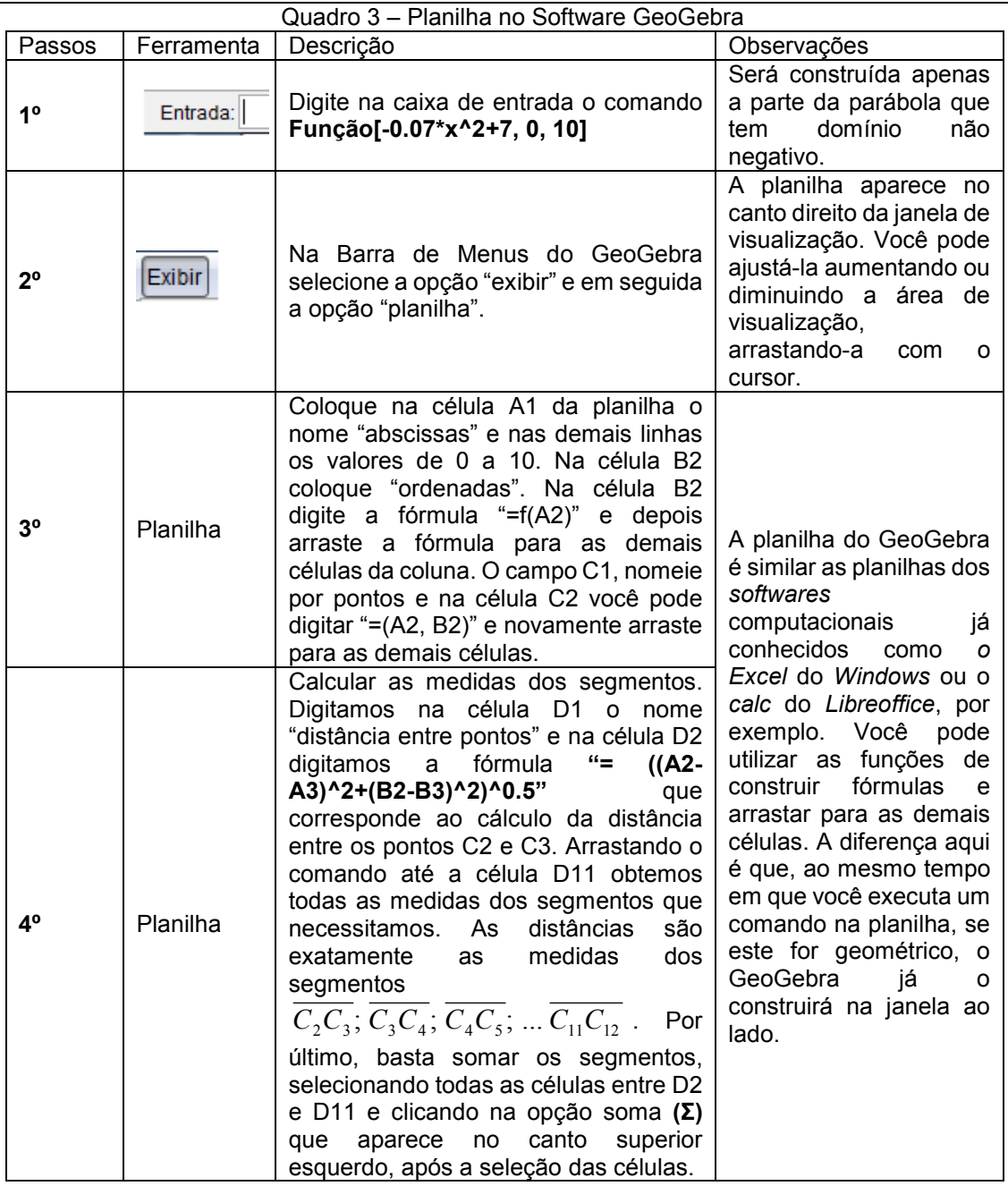

Fonte: Adaptado de Jesuz (2015, p. 101).

#### *p) Discutindo a proposta;*

Na figura 8 apresentamos um exemplo de cálculo realizado com 21 segmentos, que resulta na soma 12,67; porém, ao realizarmos procedimento semelhante com 11 segmentos, conforme proposto no quadro 3, encontramos a soma 12,66, ou seja, uma diferença de um centésimo. Esse processo de aumentar o número de segmentos de 11 para 21 ou para 100 pode ser solicitado pelo professor, uma vez que o aluno só terá o trabalho de arrastar as fórmulas para as células inferiores no software. Nesse processo o aluno poderá perceber que à medida que aumentarmos o número de segmentos, a diferença ficará cada vez menor.

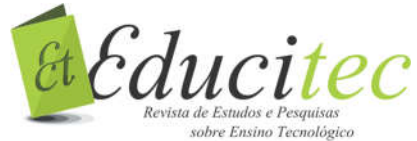

ISSN: 2446-774X

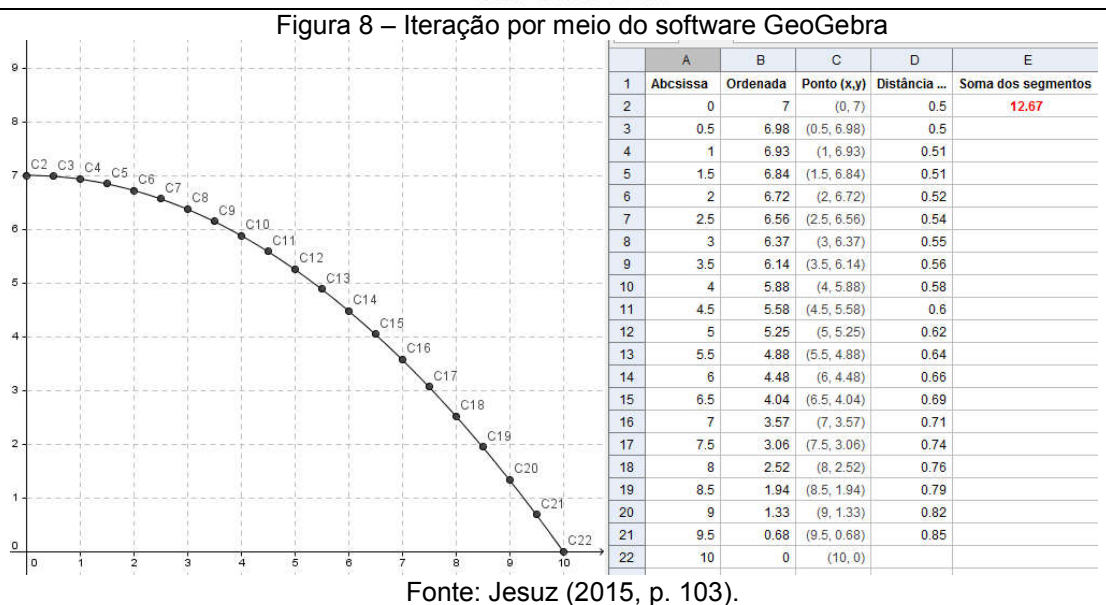

O docente pode motivar a discussão em torno de tal procedimento, propondo que os alunos comparem os resultados das planilhas e do cálculo manual, para que, considerando o contexto (calcular a área da cobertura da quadra), perceba que a diferença entre os valores obtidos com os cálculos com dois segmentos (feito manualmente) e a de 11 segmentos é considerável, porém a diferença de um centésimo, quando passamos de 11 para 21, pode ser desprezada.

*q) Para calcular*

Com base nos dados obtidos, determine o preço justo a ser cobrado por Fernando para a realização do serviço.

#### *r) Uma possível solução*

Após a obtenção da aproximação para as medidas das regiões curvas, o aluno poderá obter a área da região procurada. Apresentamos aqui uma possibilidade.

Com base nas aproximações obtidas na seção 2.4, podemos considerar que a área frontal (AF) equivale a 93 m<sup>2</sup>, a região superior (AS), discutida em 2.5, é composta por um retângulo cujas dimensões são 31,8m por 25,2m (calculamos o comprimento de um dos lados simétricos da parábola; portanto, 12,6 x 2 = 25,2); assim,. temos AS= 31,8 x 25,2 = 801,36m2, e considerando o formato da cobertura, proposto na figura 1, temos que a área total (AT) é representada por

AT=  $2 \times AF + AS = 987,36 \text{ m}^2$ . Fernando deveria cobrar pelo trabalho o valor de R\$ 27.646,08.

# Considerações Finais

No presente artigo buscamos apresentar uma proposta didática envolvendo o uso de recursos tecnológicos digitais como alternativas para as práticas docentes de professores de Matemática. A proposta aqui apresentada pode contribuir em diversos aspectos, tanto pode servir de base para que o docente a

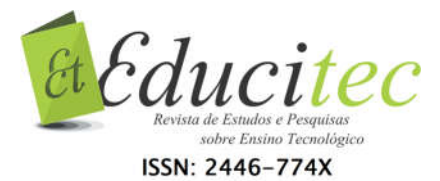

desenvolva em sala de aula, buscando adaptá-la e considerá-la no âmbito de sua realidade, quanto poderá auxiliá-lo no que tange às reflexões de cunho pedagógico, servindo de suporte na busca por pressupostos teóricometodológicos acerca da inserção de TDIC no processo educacional.

No que tange às discussões de cunho pedagógico acerca da presença de tecnologias educacionais em ambiente de sala de aula, trouxemos algumas discussões que convergem para a nossa concepção acerca das possibilidades e das potencialidades que tais recursos podem oferecer a docentes e discentes na educação básica. Nesse sentido, foi possível apontar elementos e indicar possíveis caminhos a trilhar, almejando trazer contribuições para os processos de ensino e de aprendizagem no país, sobretudo na busca por superar problemas e dificuldades que, a nosso ver, estão instaurados e prejudicam o sistema educacional, fatos claramente evidenciados nos resultados das avaliações em larga escala da educação brasileira.

É na mesma perspectiva que buscamos ir além, ao refletir o processo de ensino de Matemática, vislumbrando a necessidade de aproximar a Matemática do aluno e mostrar a sua efetiva participação em situações que podem se delinear no seu cotidiano ou, ao menos, apresentar ao estudante situações plausíveis, cujos conceitos matemáticos podem ser aplicados. Nesse sentido, ressaltamos que a proposta também pode contribuir para motivar a reflexão acerca da organização curricular da disciplina, pensando se a forma como a Matemática tem sido concebida no espaço escolar tem contribuído para a formação nos mais diversos âmbitos – científico, cultural, pessoal, profissional, etc. Ademais, nesse contexto, não pretendemos que tal proposta seja vista apenas como uma atividade isolada a ser utilizada pelo docente para escapar a rotina.

Portanto, destacamos que tal tecnologia é apenas uma em meio à infinidade de possibilidades, bem como o recurso tecnológico digital é apenas uma ferramenta dentre a diversidade de opções que se apresentam e que podem colaborar para o aperfeiçoamento da prática profissional do docente.

Por fim, destacamos que a presente proposta e os pressupostos teóricos aqui apresentados também contribuem com o meio acadêmico, à medida que se propõem a refletir mudanças no cenário educacional que agreguem benefícios aos processos de ensino e aprendizagem, sobretudo da disciplina de Matemática.

# **Referências**

ARCAVI, Abraham. HADAS, Nurit. Computer mediated learning: An example of an approach. International Journal of Computers for Mathematical Learning, Berlin, v. 5, p. 25-45, 2000.

BALDINI, Loreni Aparecida Ferreira. CYRINO, Márcia Cristina da Costa Trindade. Função seno: uma experiência com o software GeoGebra na formação de professores de Matemática. Revista do Instituto GeoGebra Internacional de São Paulo, v. 1, p. 150-164, 2012.

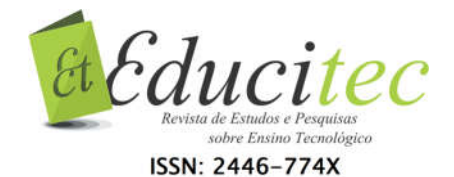

BORBA, Marcelo de Carvalho. SILVA, Ricardo Scucuglia Rodrigues da. GADANIDIS, George. Fases das Tecnologias Digitais em Educação Matemática – Sala de aula e internet em movimento. Belo Horizonte: Autêntica, 2014.

BORSSOI, Adriana Helena. Modelagem Matemática, aprendizagem significativa e tecnologias: articulações em diferentes contextos educacionais.2013. 256 f. Tese (Doutorado em Ensino de Ciência e Educação Matemática) - Universidade Estadual de Londrina, Londrina, 2013.

JESUZ, Danilo Augusto Ferreira de. Desenvolvendo o conceito de áreas: uma proposta didática para abordar regiões planas irregulares na Educação Básica. 2015. 122 f. Dissertação (Mestrado Profissional em Matemática) Universidade Estadual de Londrina, Londrina, 2015.

GIRALDO, Victor.; CARVALHO, Luiz Mariano. Uma breve revisão Bibliográfica sobre o uso de tecnologia computacional no ensino de Matemática avançada. In: Luiz, Mariano Carvalho; Helena N. Cury; Carlos A. de Moura; John A. Fossa; Victor Giraldo (Org.). História e Tecnologia no ensino da Matemática, Rio de Janeiro: Editora Ciência Moderna, 2008. p. 29-60.

MARTINS, Zélia. As TIC no ensino-aprendizagem da Matemática. In: CONGRESSO INTERNACIONAL GALEGO-PORTUGUÊS DE PSICOPEDAGOGIA, 10., 2009, Braga. Anais eletrônicos... Braga: Universidade do Minho, 2009, p. 2727-2742.

PRENSKY, Marc. O papel da tecnologia na sala de aula. Trad. Maria Cristina Pescador. Conjectura, Caxias do Sul, v.15, n.2, p. 201-204, 2010.

SAMPAIO, Patrícia Alexandra da Silva Ribeiro. COUTINHO, Clara Maria Gil Fernandes Pereira. Ensinar Matemática com TIC: Em Busca de um Referencial Teórico. Revista Portuguesa de Pedagogia, Coimbra, ano 46 v. 2, p. 91-109, 2012.

VAN DE WALLE, John Arthur. Elementary and Middle School MathemaTIC. 4 ed. New York: Longman, 2001.

YERUSHALMY, Michal. Funcions of Interactive visual representations in interactive mathematics textbooks. International Journal of Computers for Mathematical Learning, Berlin, v. 10, 217-249, 2005.

> Submetido em 18/07/2018. Aceito em 23/10/2018.

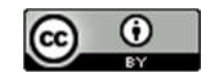